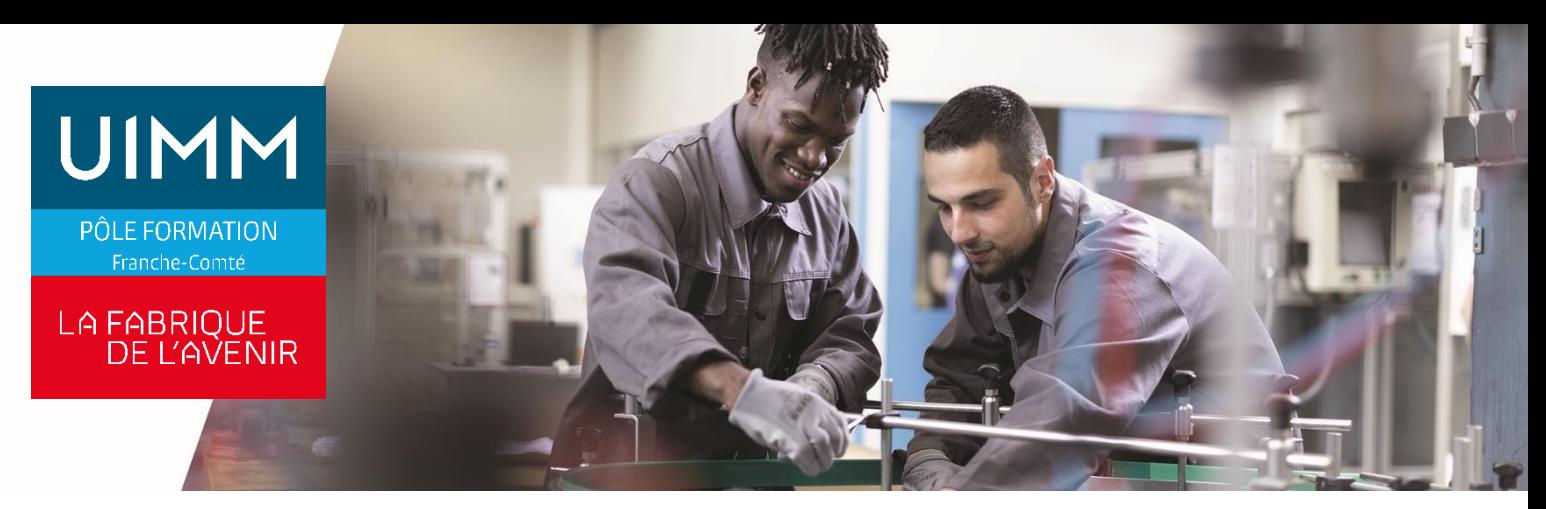

# **ELAS090**

# **Automate Siemens Simatic S7 et logiciel TIA PORTAL Module 2**

## **Objectifs**

À l'issue de la formation, les participants seront capables de :

- Maitriser la programmation structurée en langage à contact (CONT) des automates S7-300 et S7-1500 avec TIA Portal et mettre en œuvre les principaux blocs de programmation OB, FC et FB avec leur DB d'instance
- Etre capable de gérer des données simples et complexes dans les blocs DB sous formes de variables optimisées ou non optimisées
- Etre capable de mettre en œuvre des blocs de programme interruptif type démarrage, alarme cyclique, défaillance matériel...
- Exploiter le traitement de grandeurs analogiques d'entrées et de sorties et les blocs de conversions associés de TIA Portal
	- Etre capable d'analyser un programme développé sous TIA Portal, dans d'autres langages normalisés (norme IEC 61131-3) : • Grafcet ou SFC (Sequential Function Chart)
		- Structured Control Language ou SCL
- Etre capable d'utiliser les outils d'aide au dépannage de TIA Portal afin de faciliter le diagnostic sur une installation pilotée par un S7-300 et/ou S7-1500 et étant en dysfonctionnement-
- Etre capable avec TIA Portal de mettre en œuvre un réseau Profinet (PN) comportant :
	- Des entrées/sorties décentralisées (ET 200S)
- Un pupitre opérateur HMI (TP700)

### **Programme**

### **Philosophie de travail avec TIA en 6 étapes**

Configuration-Déclaration variables-Programmation - Compilation - Transfert et mise au point – Sauvegarde **Structuration des variables**

Non optimisées (S7-300 et S7-1500) - Optimisées (S7-1500) **Principe de programmation structurée**

Rôle et structure des blocs OB, FC, FB et des DB (interface, différentes variables, zone programme…) - Appel de bloc - Scrutation du programme avec plusieurs blocs

**Bloc de données** 

DB Globaux - DB d'Instance - DB Multi-instances

**Programmation paramétrée**

Déclaration des paramètres - Programmation des FC - Programmation des FB

### **Programmation des blocs interruptifs**

De démarrage (OB100) - D'alarme cyclique (OB30) - De défaillance matériel (OB86) - D'erreur programme (OB121) **Mise en œuvre des entrées et sorties analogiques** 

Caractéristiques des variables analogiques - Paramétrage des entrées et sorties analogiques - Programmation des grandeurs analogiques - Instructions associées aux grandeurs analogiques Mise au point et analyse des programmes analogiques

#### **Programmation paramétrée**

Déclaration des paramètres - Programmation des FC - Programmation des FB

#### **Programmation des blocs interruptifs**

De démarrage (OB100) - D'alarme cyclique (OB30) - De défaillance matériel (OB86) - D'erreur programme (OB121) **Mise en œuvre des entrées et sorties analogiques** 

Caractéristiques des variables analogiques - Paramétrage s entrées et sorties analogiques - Programmation des grandeurs alogiques - Instructions associées aux grandeurs analogiques se au point et analyse des programmes analogiques

### **Principe de programmation en langage SCL** Principales instructions logiques et

arithmétiques en SCL - Structure des phrases If… Then… Else… End\_If - Structure des phrases While… Do… End\_While - Structure des phrases For… To… Do… End\_For - Analyse, visualisation et mise au point de programmes SCL

#### **Principe de programmation en langage SFC** Programmation des éléments d'une chaine

séquentielle en GRAFCET (Etapes et étape initiales - Transitions et réceptivités - Actions) - Appel du bloc FB GRAPH - Gestion des paramètres d'entrées (Initialisation - Remise à zéro - Gel - Mode de fonctionnement…) – Gestion des paramètres de sorties (Numéro d'étapes actives - Temps d'activation - Erreurs…) - Analyse, visualisation et mise au point de programmes en **Mise en œuvre du réseau Profinet (PN) avec le logiciel TIA** 

### **Portal**

Implantation des composants (Automates - IHM - Entrées/Sorties déportées - Variateur de vitesse) dans le projet - Configuration et déclaration des adresses IP - Raccordement avec switch et câbles RJ45 - Mise en service du réseau Profinet

### **Outils d'aide à la maintenance de TIA Portal**

Analyse dynamique du programme - Tables de visualisation et de forçage des variables - Références croisées et Tableaux d'affectation - En ligne et Diagnostic - Comparaison de programme En Ligne / Hors Ligne - Réassignation de variables

### **Public**

Techniciens, agents de maintenance, conducteurs d'installations.

# **Accessibilités personnes handicapées**

Nos locaux sont adaptés aux personnes à mobilité réduite, nos formations sont compatibles avec plusieurs handicaps selon études. Nous consulter.

# **Nombres de participants**

1 min  $-$  8 maxi

**Pré-Requis**

Aucun.

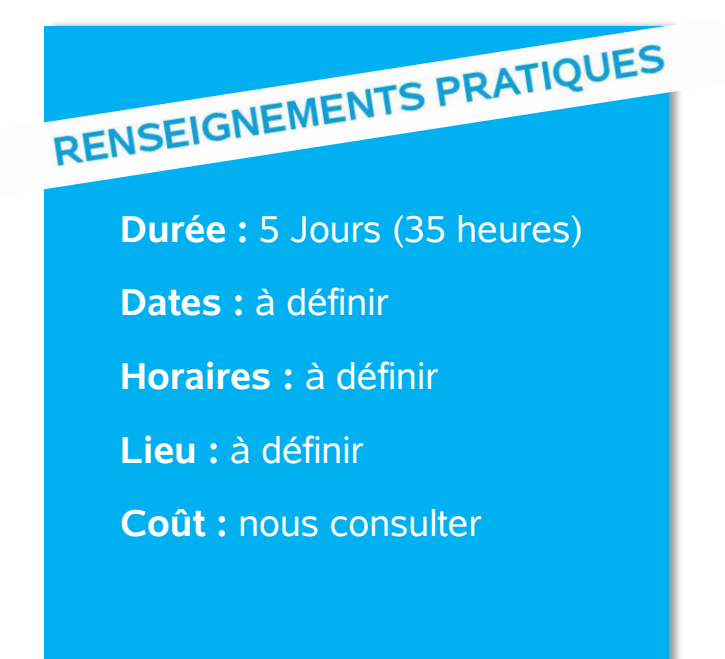

### **Délai d'accès**

Conformément aux dates de notre catalogue interentreprises. Pour d'autres formations nous consulter.

# **Méthodes et moyens pédagogiques**

Pédagogie participative, travaux pratiques, exploitation de documents techniques, utilisation de listings, schémas, et autres documents industriels.

## **Modalités d'évaluations**

Le formateur mettra en œuvre des outils d'évaluation (QCM – Exercices pratiques) pour valider les acquis de l'apprenant.

## **Validation et certification**

Attestation de stage

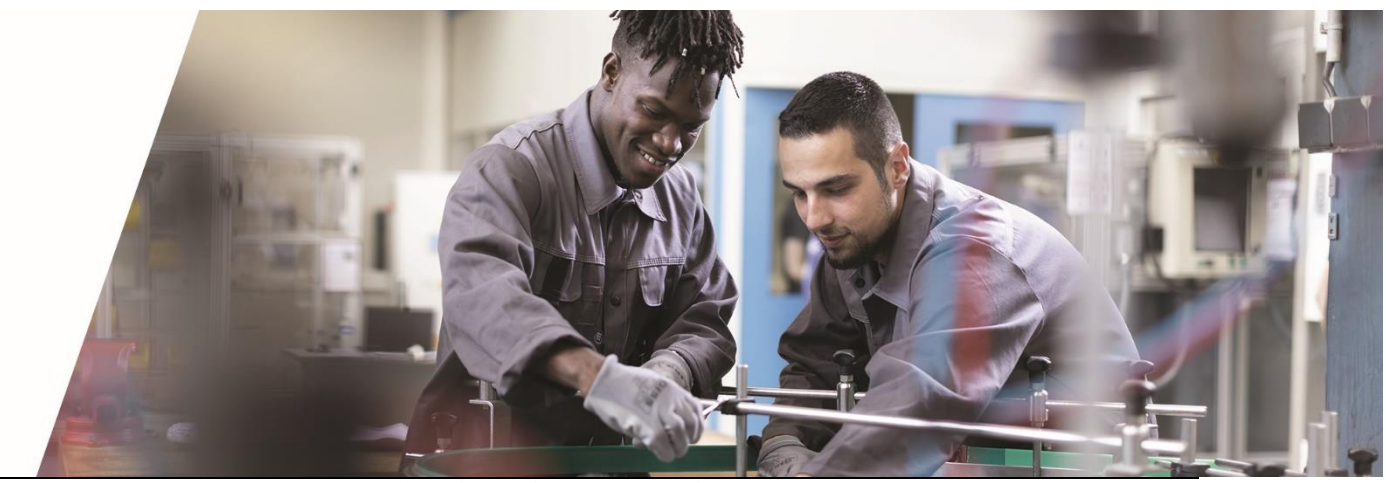

**POLE FORMATION UIMM – AFPI FC** <sup>C</sup>entre de Belfort – Besançon – Dole – Exincourt – Gevingey – Sochaux- Vesoul **[www.formation-industries-fc.fr](http://www.formation-industries-fc.fr/) IMP11ICA004 - REV F – 22/01/2024**